## Section 4

# Agenda

- Reminder: Quiz next Wednesday!  $-$  Send in review topics by Friday!
- Redirection
- File I/O
- Pointers and Dynamic Memory

#### **Redirection**

- $\bullet$  > -- output; print the output of a program to a file instead of stdout e.g../hello > output.txt
	- $\bullet \rightarrow$   $\rightarrow$  -- appends to an output file instead of overwriting the data
	- $\bullet$  2> -- Like above but prints only error messages
- $\bullet$   $\lt$  -- input; use the contents of some file as input to a program e.g.  $/h$ ello < input.txt
- $\bullet$  | -- pipe; take the output of one program and use it as input to another

# File I/O

We are used to reading from and writing to the terminal:

- read from stdin
- **•** write to stdout

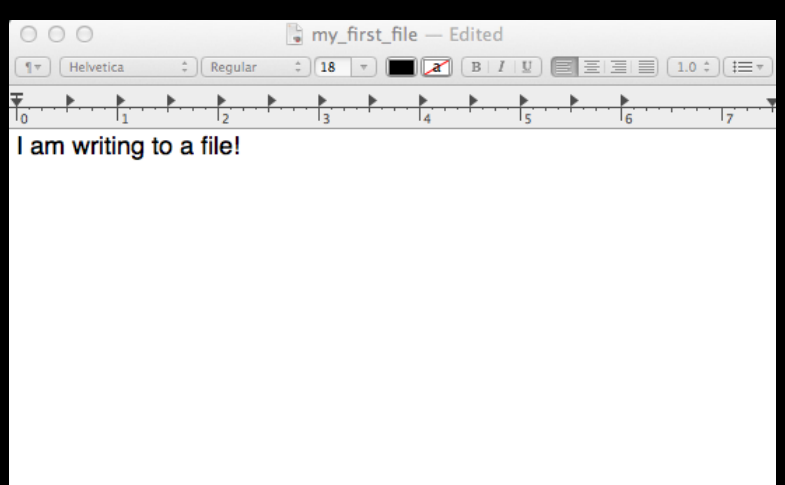

But we can also read from and write to files!

#### Step 1: Create a reference to the file

FILE\* file;

Step 2: Open the file

file = fopen("file.txt", "r");

• 1st argument -- path to the file • 2nd argument -- mode  $o$  " $r$ " -- read, " $w$ " -- write, " $a$ " -- append Step 3a: Read from the file

- $\bullet$  fgetc -- returns the next character
- $\bullet$  fgets -- returns a line of text
- $\bullet$  fread -- reads a certain # of bytes and places them into an array
- $\bullet$   $f$  seek -- moves to a certain position

Step 3b: Write to the file

- fputc -- write a character
- $\bullet$  fputs -- returns a line of text
- $\bullet$  fprintf -- print a formatted output to a file
- $\bullet$  fwrite -- write an array of bytes to a file

Step 4: Close the file

```
fclose(file);
```
Remember! 

- Always open a file before reading from or writing to it
- Always close a file if you open it

# **Example** #1 **Writing to a file**

```
#include <stdio.h> 
#define STUDENTS 3 
int main(void) 
    int scores[] = { 96, 90, 83 };
    FILE* file = fopen("database", w''(n);
     if (file != NULL) 
     { 
         for (int i = 0; i < STUDENTS; i+1)
              fprintf(file, "%i\n", scores[i]); 
         fclose(file); 
     } 
}
```

```
#include	<stdio.h>	
                                                      int main(int argc, char* argv[])
                                                      {	
                                                          if (argc < 2)
                                                          				{	
                                                              printf("Usage: cat file [file ...]\nreturn 1;
                                                          				}	
                                                          for (int i = 1; i < argc; i++)1
                                                       \bullet \bullet FILE* file = fopen(argv[i], "r");
hat does this program FILE* file = fopen
                                                              								{	
                                                                  printf("cat: %s: No such file or directory\n", argv[i]);
                                                                  return 1;
                                                              }
                                                              For (int c = fgetc(file); c != EOF; c = fgetc(file))
                                                              								{	
                                                                  putchar(c);
                                                              }
                                                              fclose(file);
                                                          				}	
                                                          return 0;
                                                      }	
                Example #2
                          do?
```
# **Exercise: Writing to a file**

#include <stdio.h>

```
int main(void) 
{ 
      //insert code here! 
}
```
# **Exercise: Writing to a file**

```
#include <stdio.h> 
int main(void) 
{ 
FILE* file = fopen("hellp", "w");
    if (\overline{file} != NULL) {
       fprint(fille, "Hello, world!"); fclose(file); 
 } 
}
```
#### **Pointers**

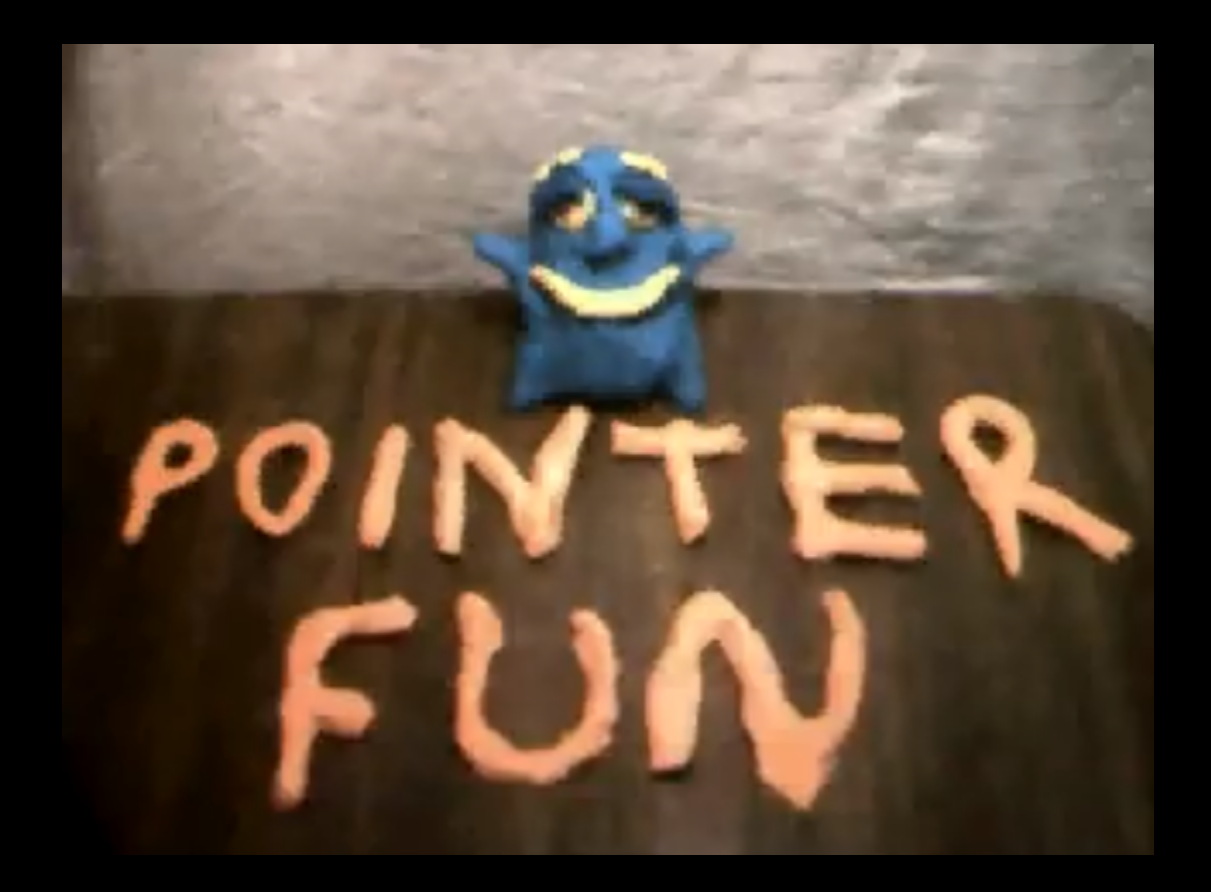

#### **Memory**

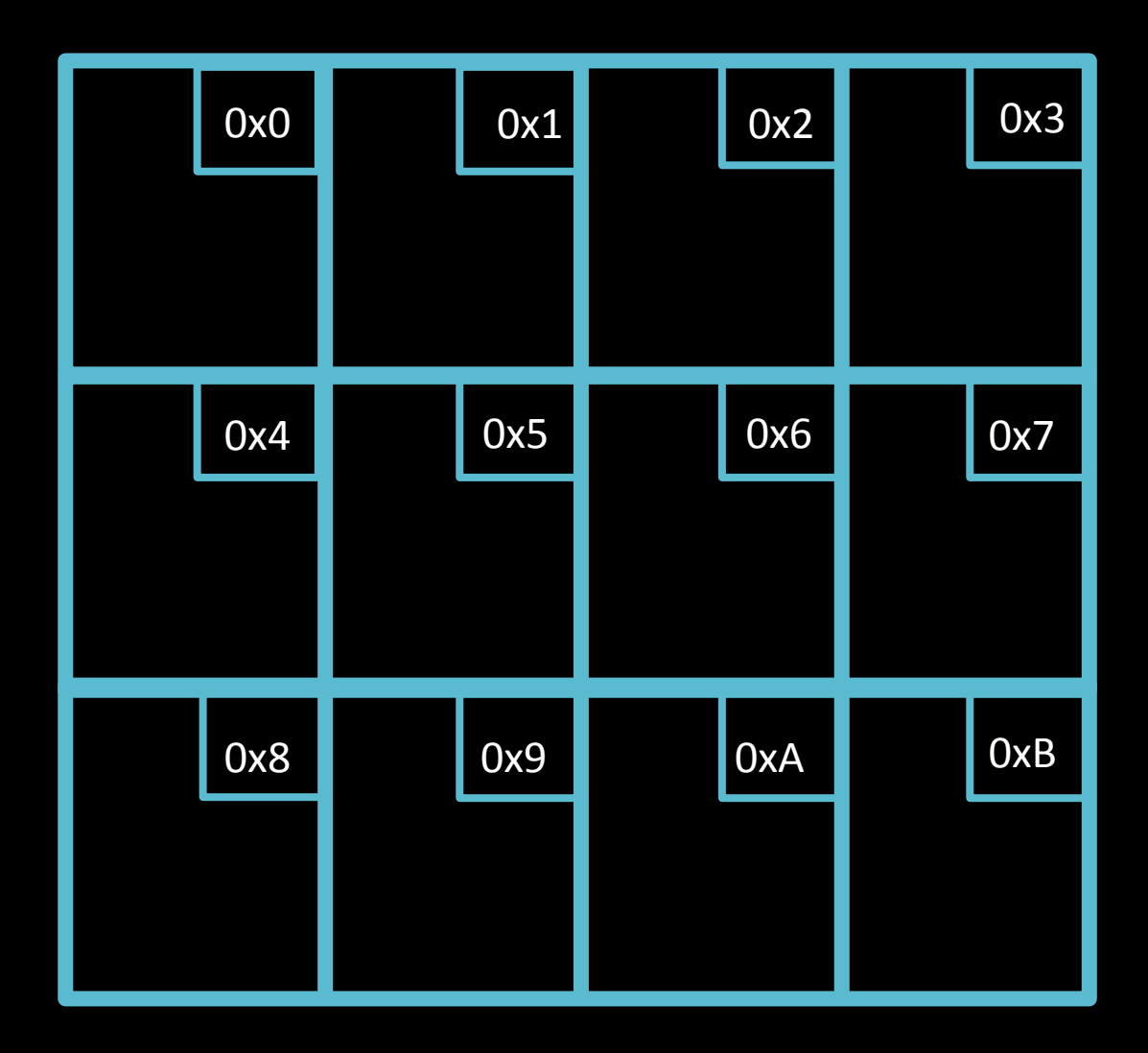

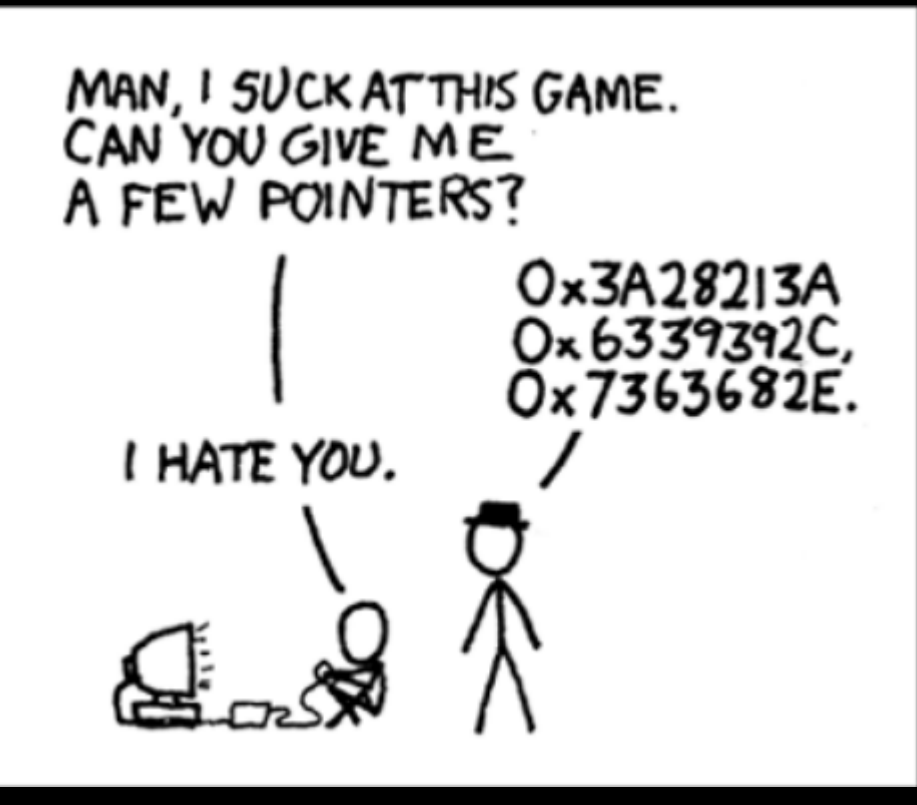

#### **Creating Pointers**

**Declaring pointers: <type>\* <variable name>** 

> Examples: **int\* x**; char<sup>\*</sup> y; float\* z;

#### **Referencing and Dereferencing**

**Referencing: &<variable name>** 

**Dereferencing: \*<pointer name>** 

## **Under the hood...**

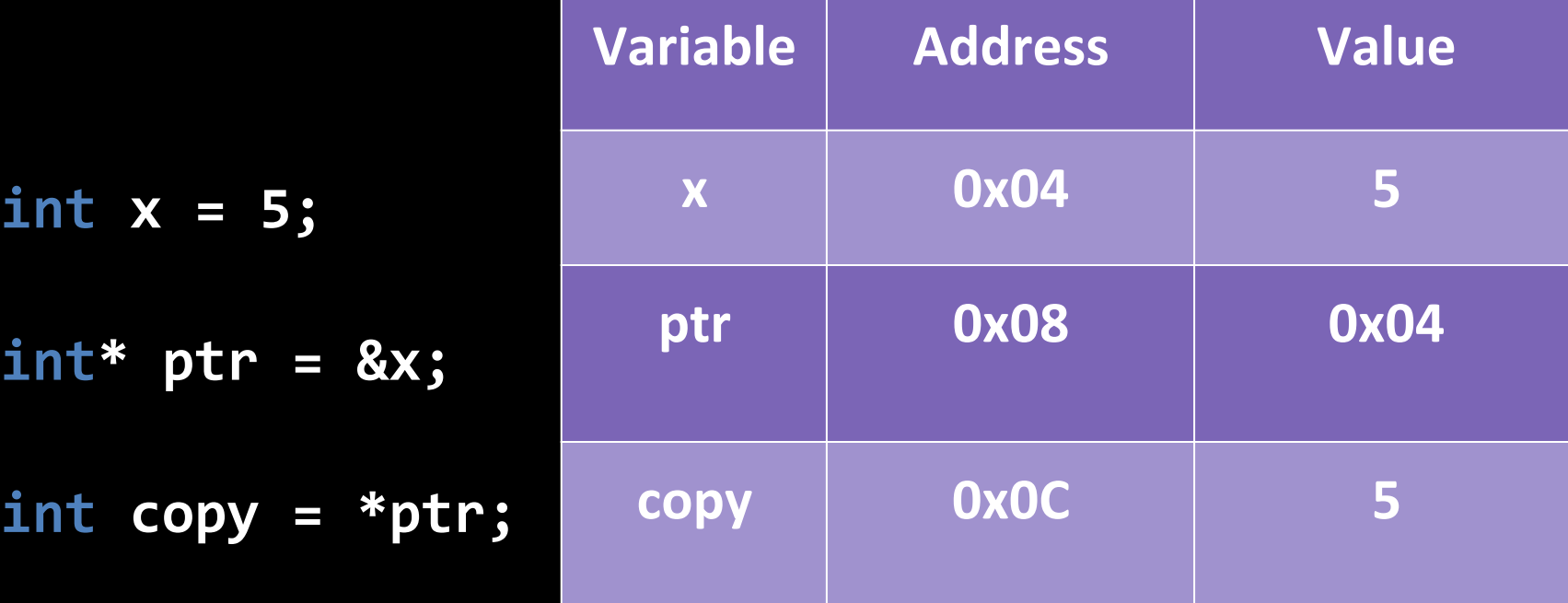

### **Track the values**

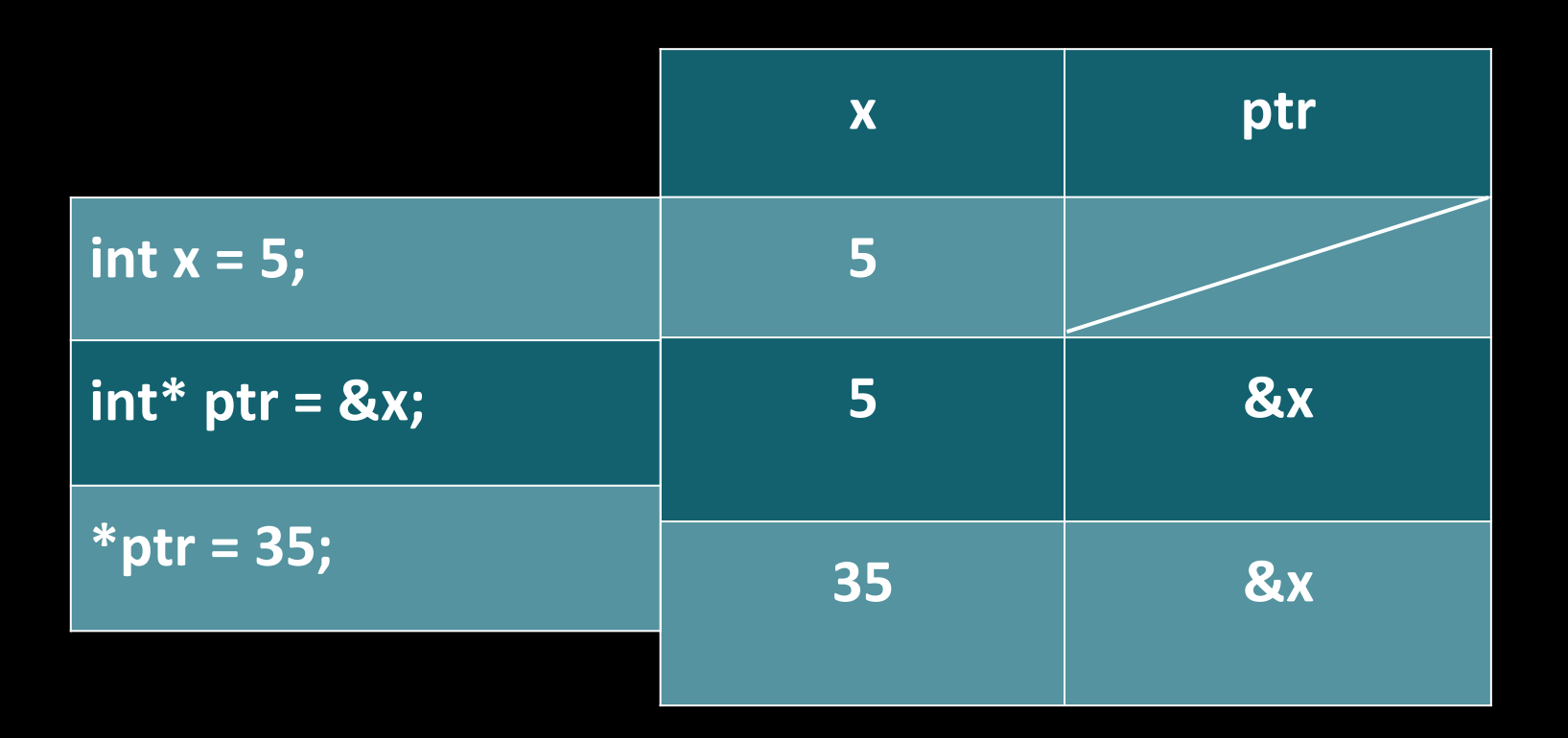

## **Test Yourself**

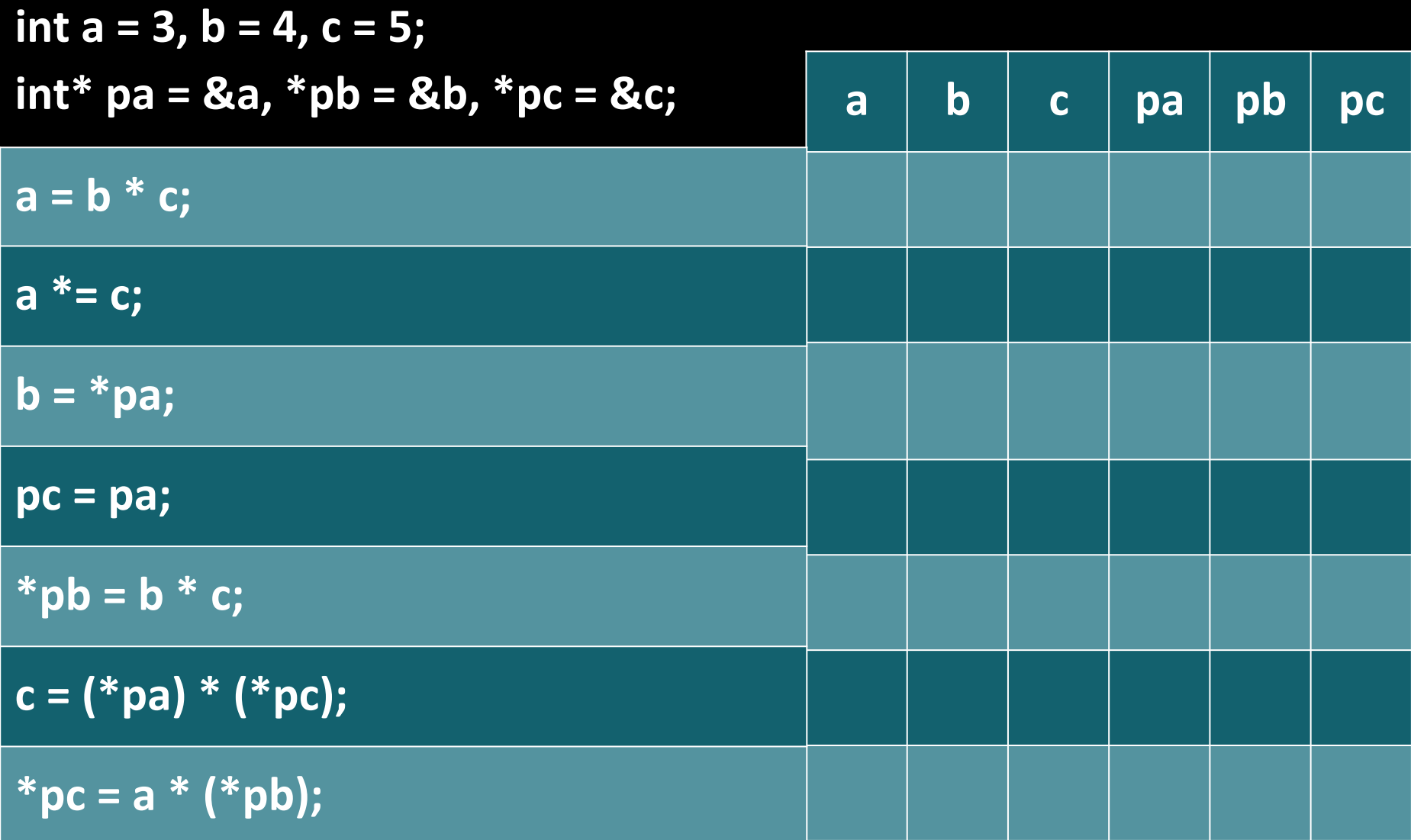

#### **Answers**

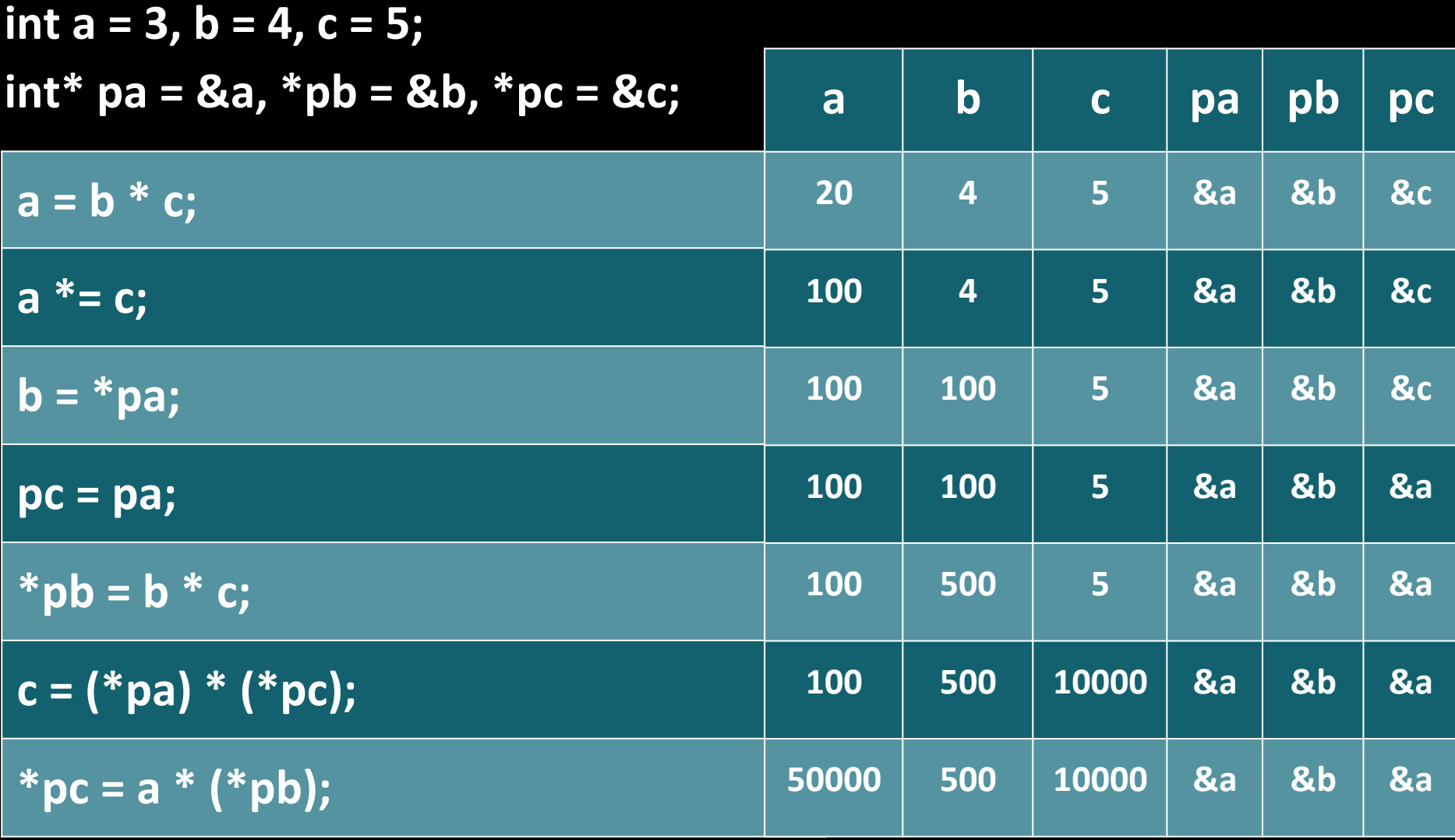

#### **Pointer Arithmetic**

Adding/subtracting n adjusts the pointer by

**n \* sizeof(<type of the pointer>) bytes** 

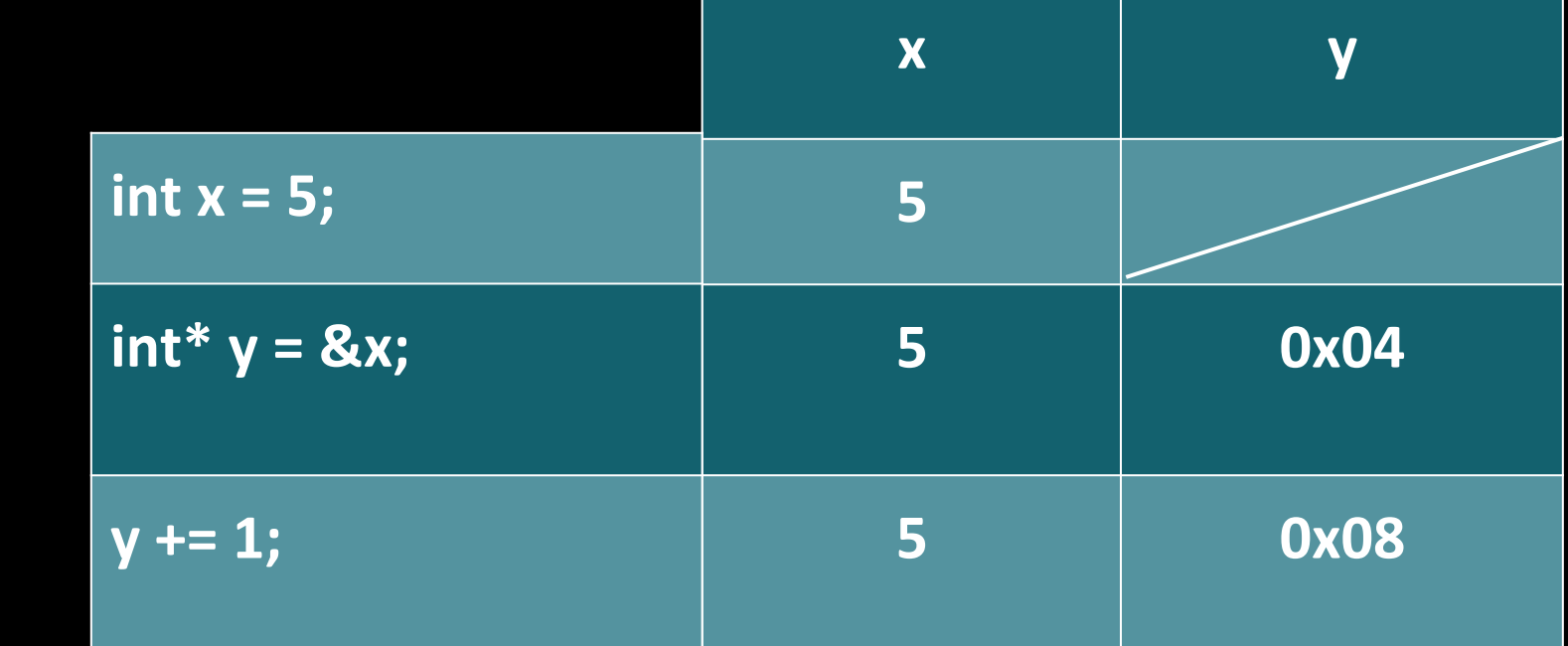

## **What will print?**

```
				
				printf("%d\n",	counter);	
int main(void)
{	
     char* str = "happy cat";
     int counter = 0;
     for (char* <i>ptr</i> = str; *ptr != '0'; <i>ptr++</i>)				{	
          counter++;}}
```
**}** 

#### **Pointers and Arrays**

```
int array[3];
*array = 1;
*(array + 1) = 2;*(array + 2) = 3;
```
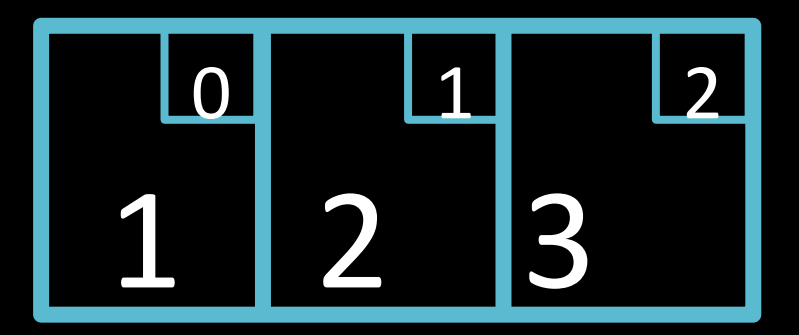

# **Dynamic Memory Allocation**

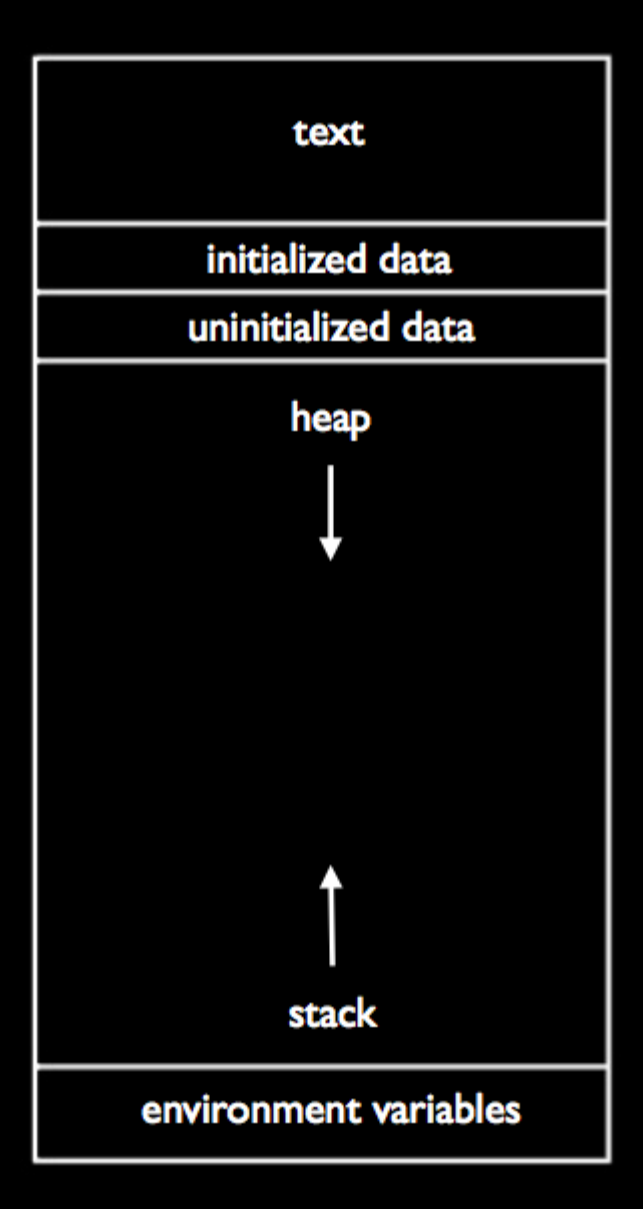

## A call to malloc()

**prototype: void\* malloc(size in bytes);** 

**example:**  int\* ptr = malloc(sizeof(int) \* 10);

## **Check for NULL!**

```
int* ptr = malloc(sizeof(int) * 10);
if (ptr == NULL)
{	
   printf("Error -- out of memory.\n");
   return 1;
}
```
## A call to free()

#### **prototype:**  void free(pointer to heap memory);

**example:**  free(ptr);

```
#include	<stdio.h>	
#include	<cs50.h>	
int main(void)
{
    int* ptr = malloc(sizeof(int));
    if (ptr == NULL)
    				{	
       printf("Error -- out of memory.\n");
       return 1;
    				}	
    *ptr = GetInt();
    printf("You entered %d.\n", *ptr);
    free(ptr);
}
```